## **Exhibit 4. Example Screenshot of 10to8 Online Scheduler Appointment Selection**

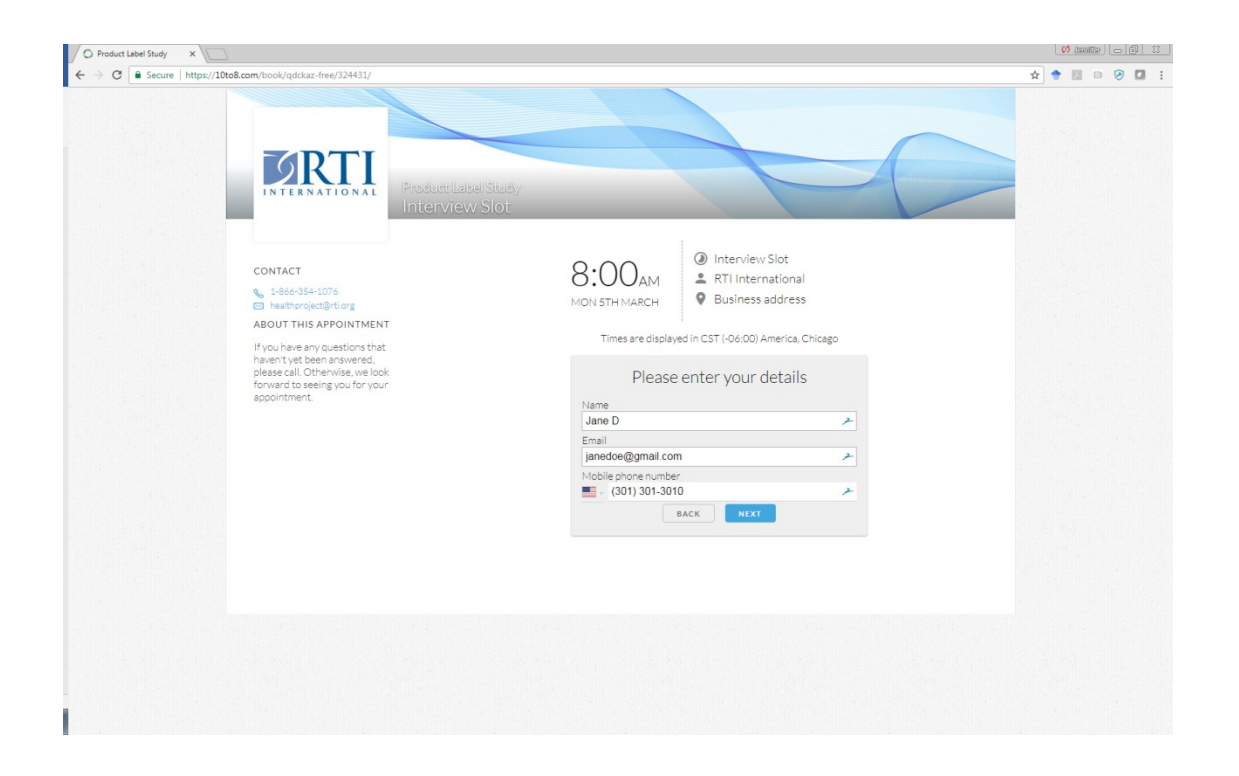